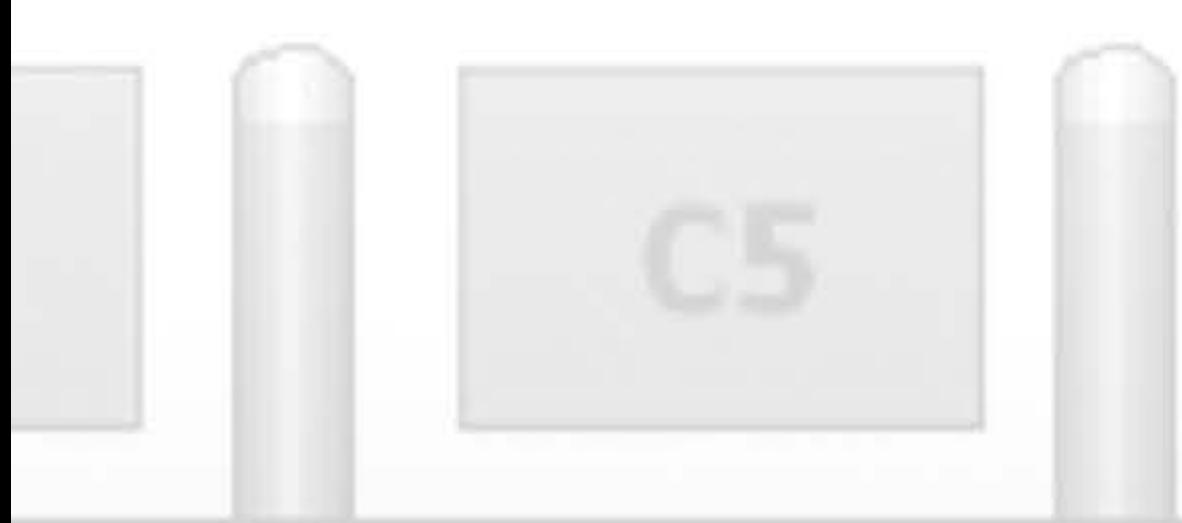

# **Sorin HERLE**

# SISTEME DE FABRICAȚIE INTEGRATE CU CALCULATORUL

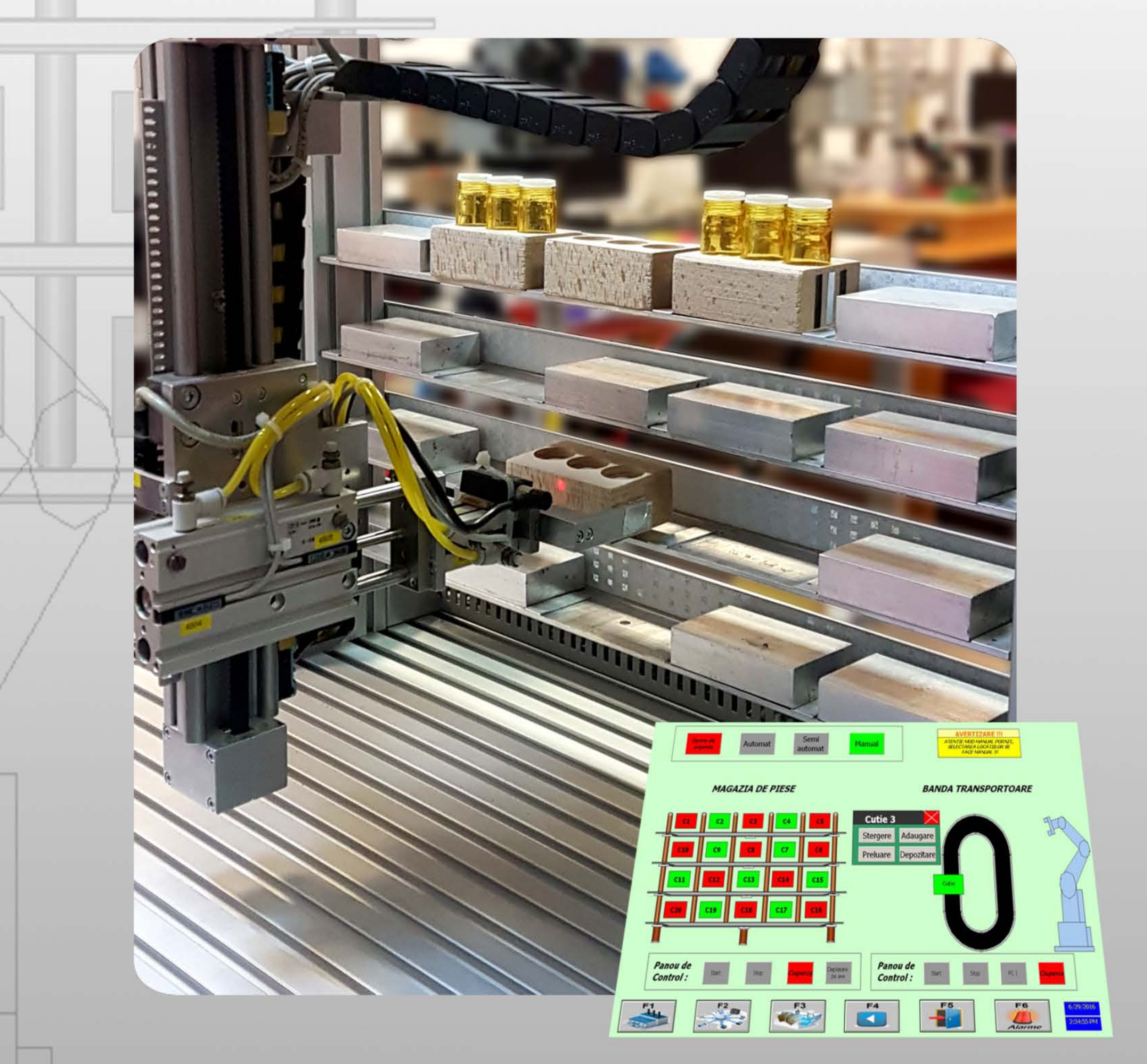

# **UTPRESS** Cluj-Napoca, 2016

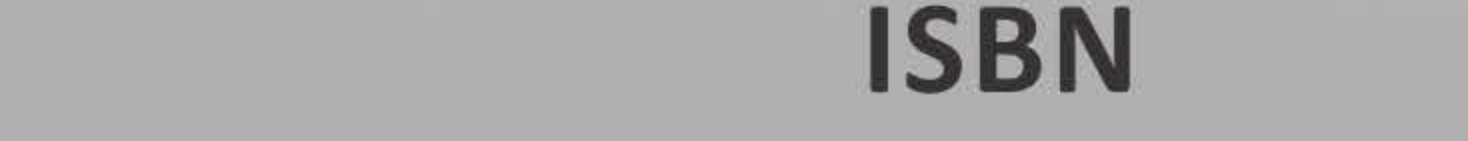

## **SISTEME DE FABRICAȚIE INTEGRATE CU CALCULATORUL - APLICAȚII PRACTICE -**

Practica este cel mai bun profesor*.*

*(Publilius Syrus)*

*Rezultatele cercetărilor din domeniul științelor exacte, pot fi valorificate în domeniul ingineriei inclusiv prin realizarea de produse utile societății. Într-un mediu puternic concurențial și foarte dinamic, obținerea de produse fiabile, cu costuri minime, ușor de adaptat, atât din punct de vedere al volumului cât și al caracteristicilor, reprezintă un deziderat pentru toți cei care activează în domeniul fabricației.* 

*Sunt necesare așadar sisteme de fabricație flexibile și inteligente, capabile să se adapteze rapid și cu costuri minime, la dinamica pieței. Vorbim în ultimii ani de a patra revoluție industrială, bazată pe sisteme cyber-fizice, care presupune integrarea tuturor echipamentelor de producție și utilizarea unor aplicații puternice de simulare și procesare a datelor, care să conducă la optimizarea consumului de resurse și energii și să asigure o adaptare rapidă la cerințele pieței.* 

*Desigur, toate aceste concepte sunt deosebit de utile, însă pentru a le putea fructifica la adevărata valoare este necesară înțelegerea inclusiv a modului de funcționare și control al echipamentelor întâlnite într-un sistem de producție. Se impune așadar formarea unor deprinderi privind modul de programare și control al echipamentelor dintr-un sistem de producție (roboți, mașini cu comandă numerică, sisteme de transport și stocare, senzori, automate programabile, etc.).*

*Prezentul volum se adresează în primul rând studenților de la specializarea Automatică și Informatică aplicată, însă poate fi util oricui este interesat de domeniul sistemelor de fabricație integrate cu calculatorul.*

*Volumul cuprinde 16 lucrări practice, care abordează aspecte diferite ale domeniului fabricației: modelarea și simularea liniilor de fabricație, analiza performanțelor sistemelor de producție, optimizarea producției, programarea mai multor tipuri de roboții industriali, programarea mai multor tipuri de automate programabile, etc.* 

*Fiecare lucrare este însoțită de exemple practice, care au rolul de a explica noțiunile teoretice prezentate, dar și de aplicații propuse spre soluționare, care să permită fixarea cunoștințelor dobândite.*

*Doresc să le mulțumesc studenților din anul IV, promoția 2012-2016, specializarea Automatică și Informatică aplicată, care de-a lungul unui semestru au studiat lucrările cuprinse în acest volum și au venit cu observații deosebit de utile ce au condus la îmbunătățirea conținutului. Îi mulțumesc, de asemenea, lui Cătălin Tămaș, pentru realizarea coperții.* 

*Sper ca acest volum să fie util tuturor celor interesați de domeniul fabricației integrate cu calculatorul și în special de programarea roboților industriali și a automatelor programabile. Sugestiile și observațiile care să conducă la îmbunătățirea conținutului acestui volum sunt bine venite.*

*Sorin HERLE*

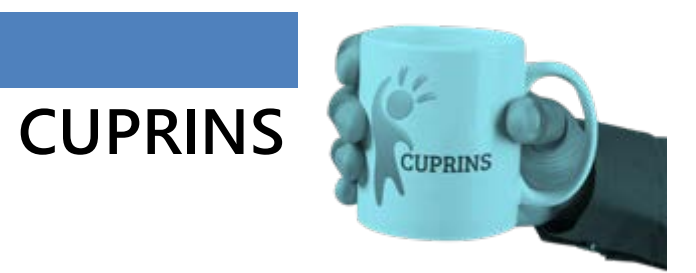

#### SISTEME DE FABRICAȚIE INTEGRATE CU CALCULATORUL

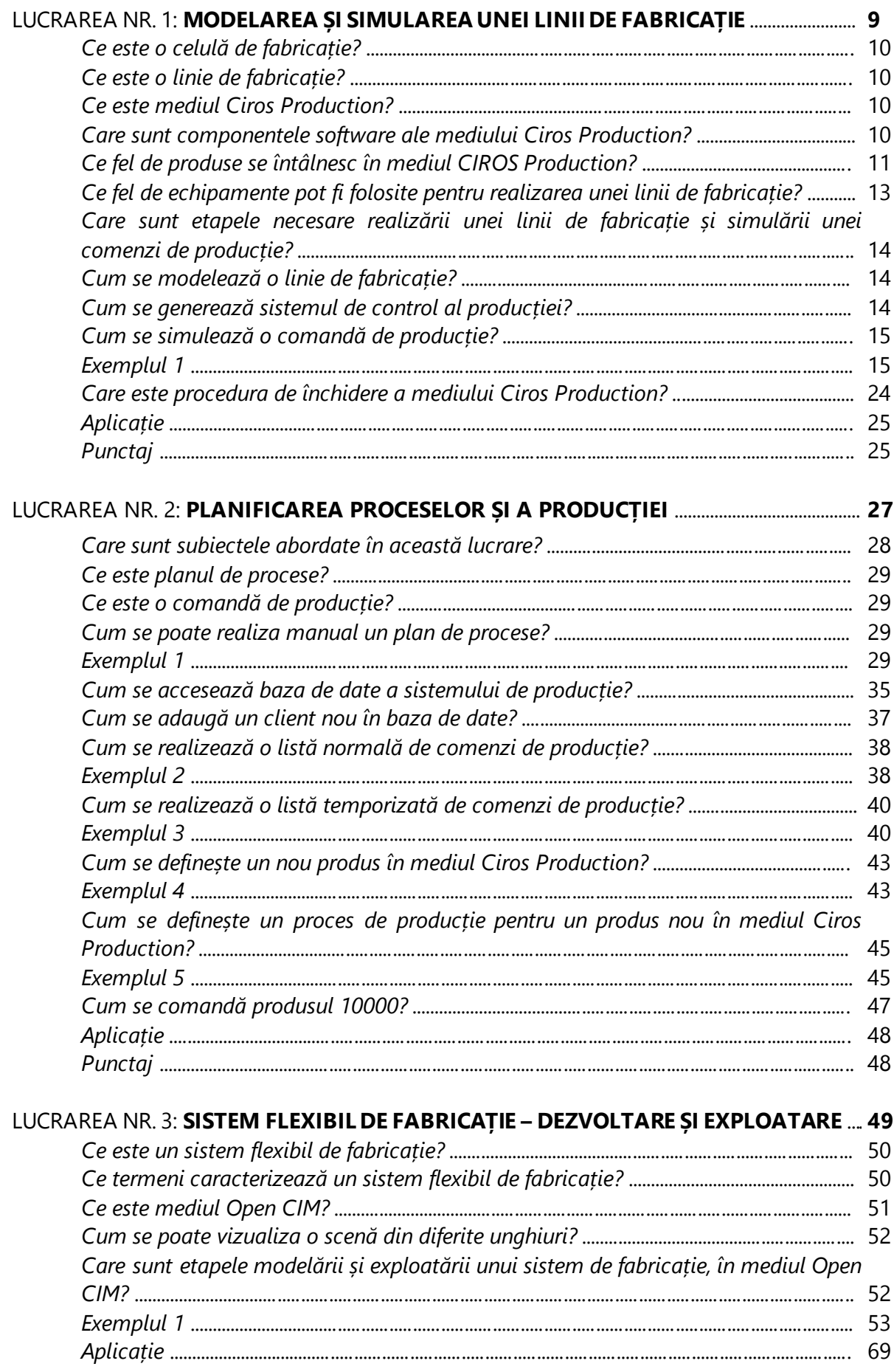

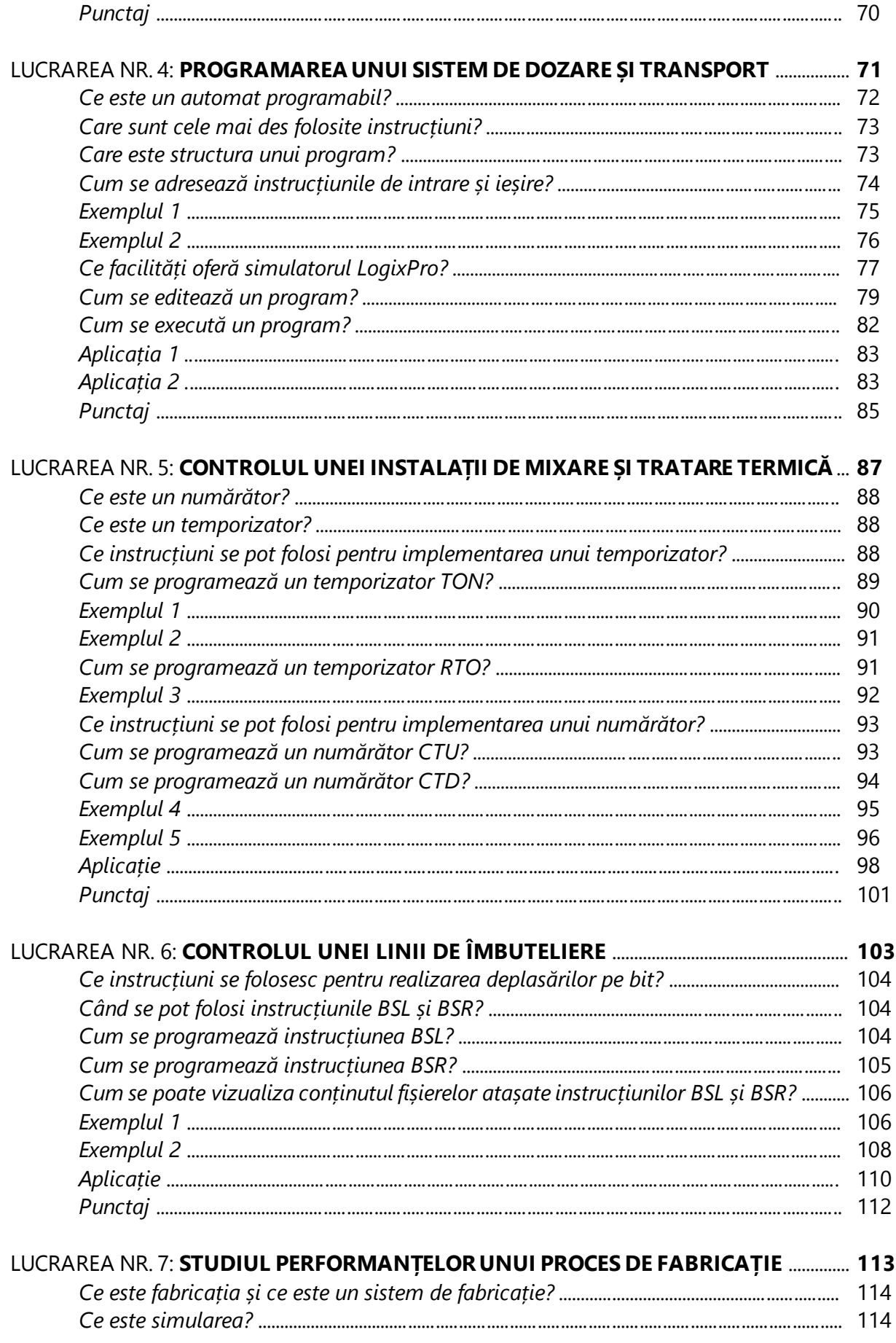

#### SISTEME DE FABRICAȚIE INTEGRATE CU CALCULATORUL

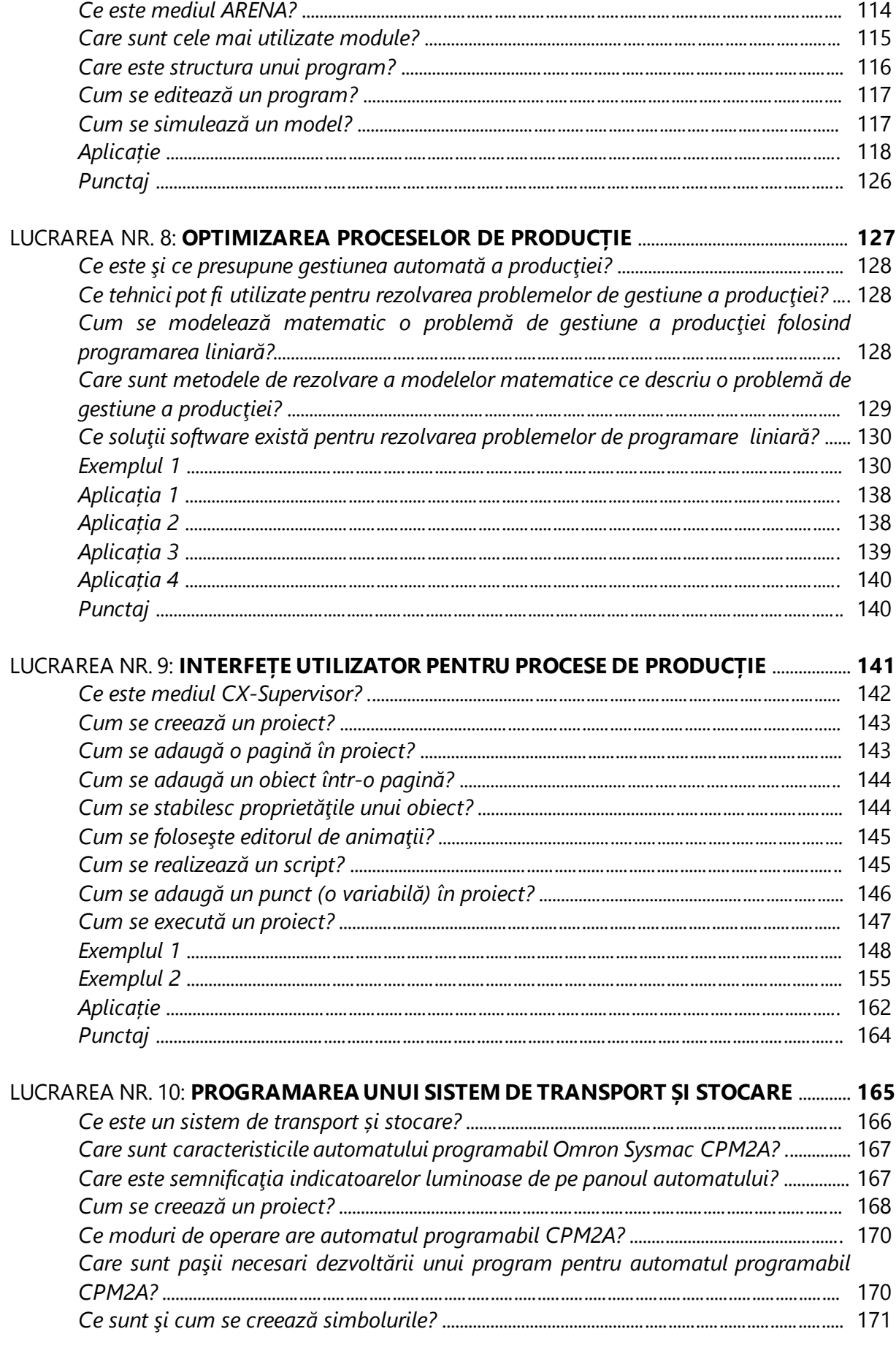

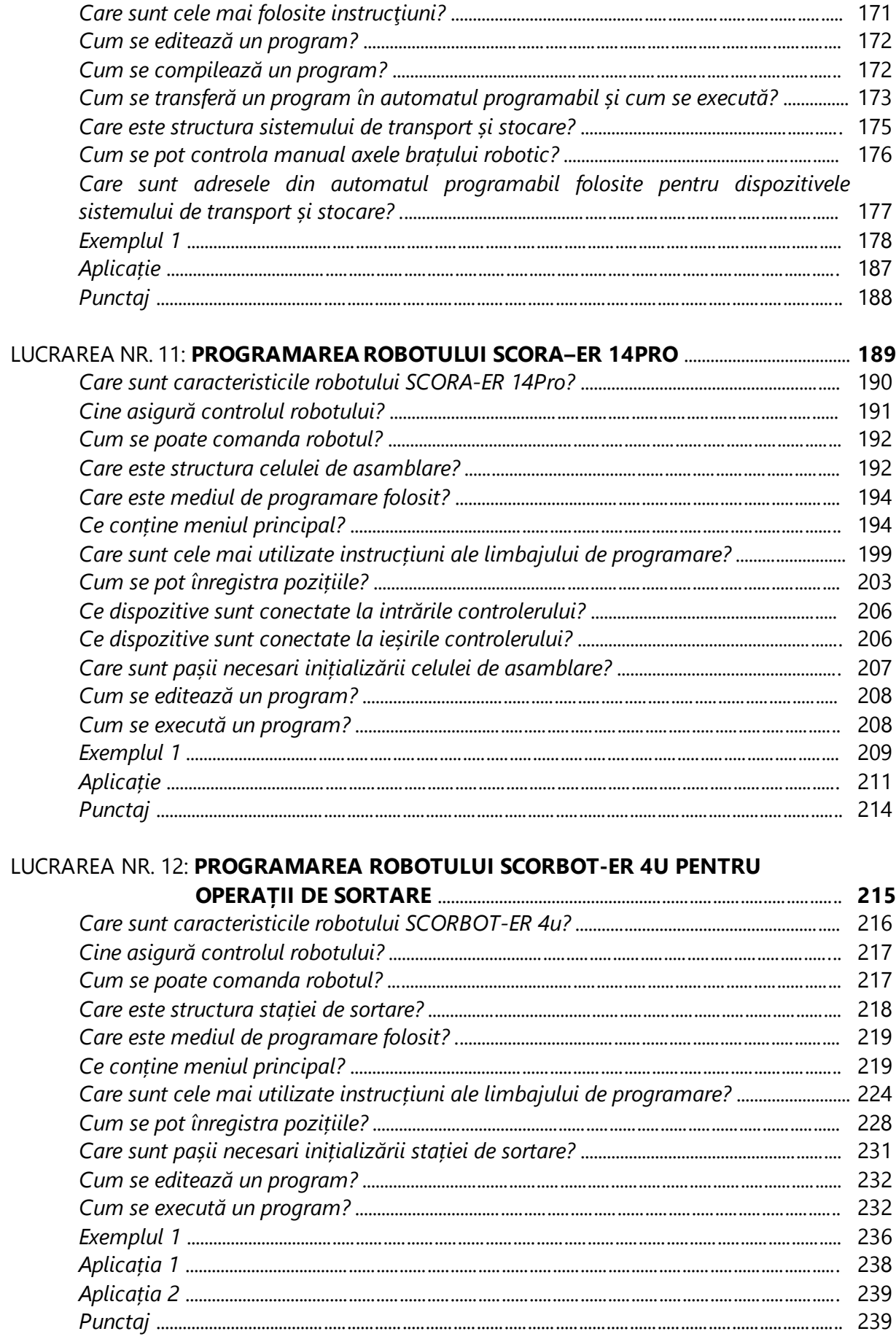

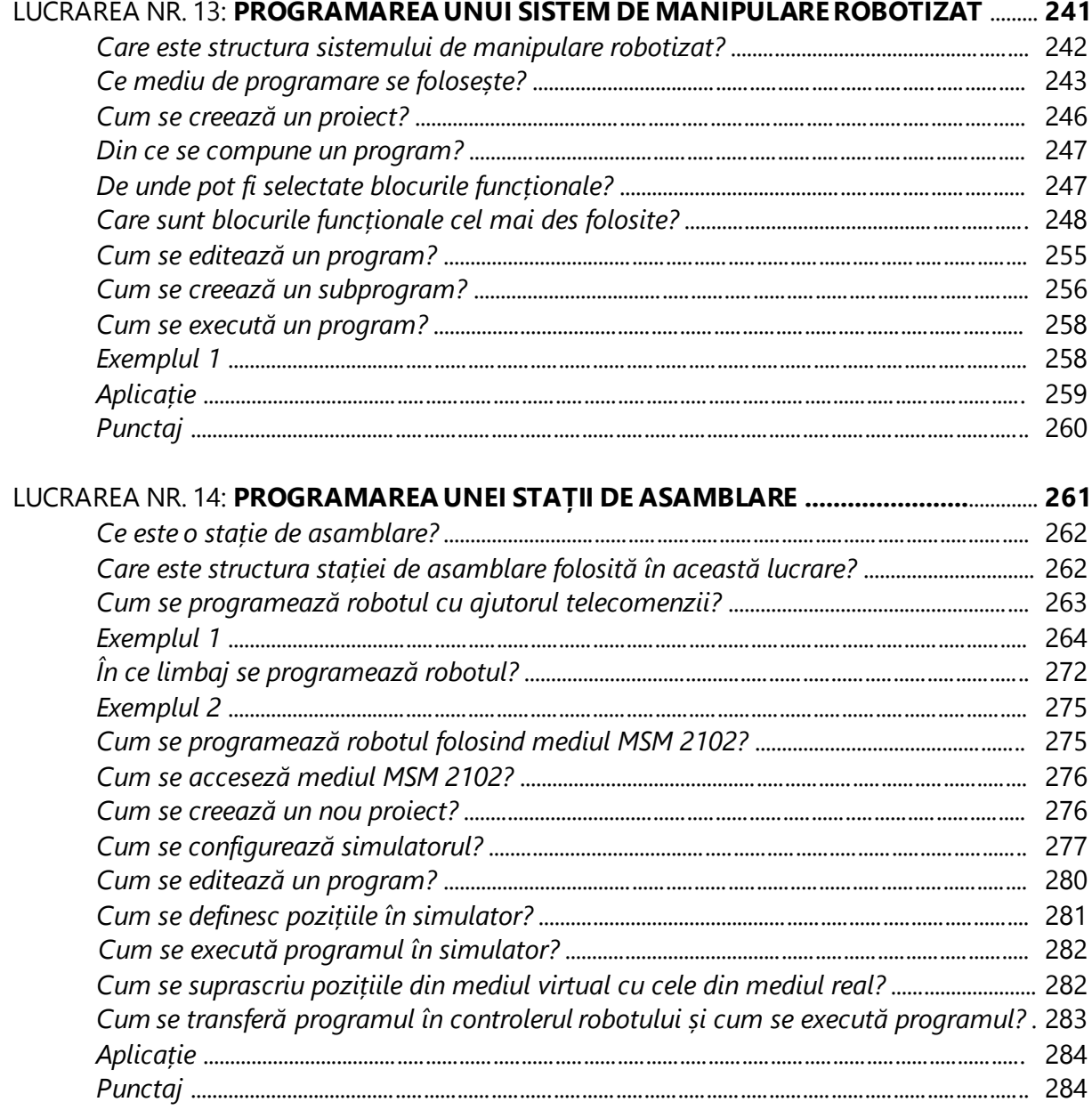

## LUCRAREA NR. 15: **[CONTROLUL UNUI SISTEM AUTOMAT DE STOCARE DE TIP](#page--1-0)**

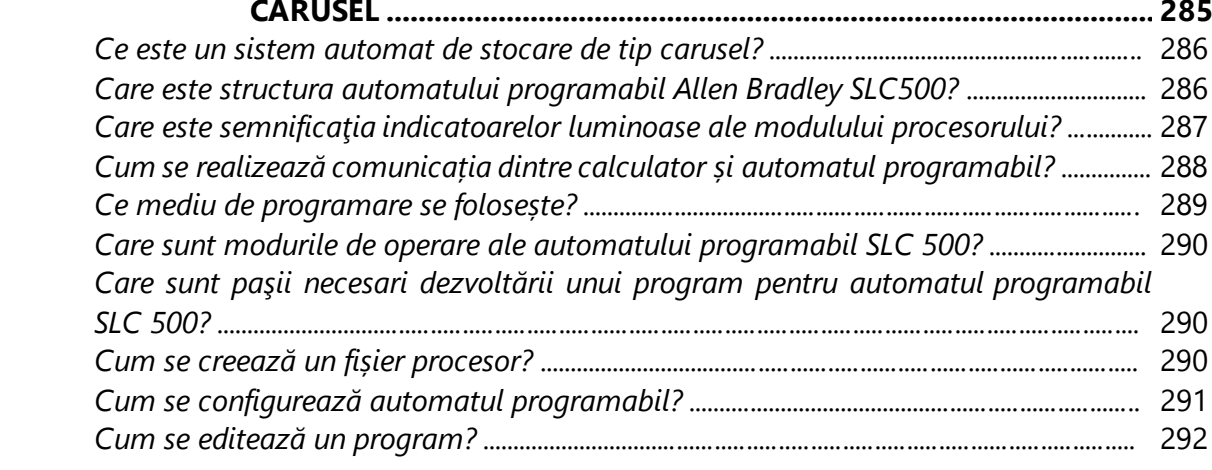

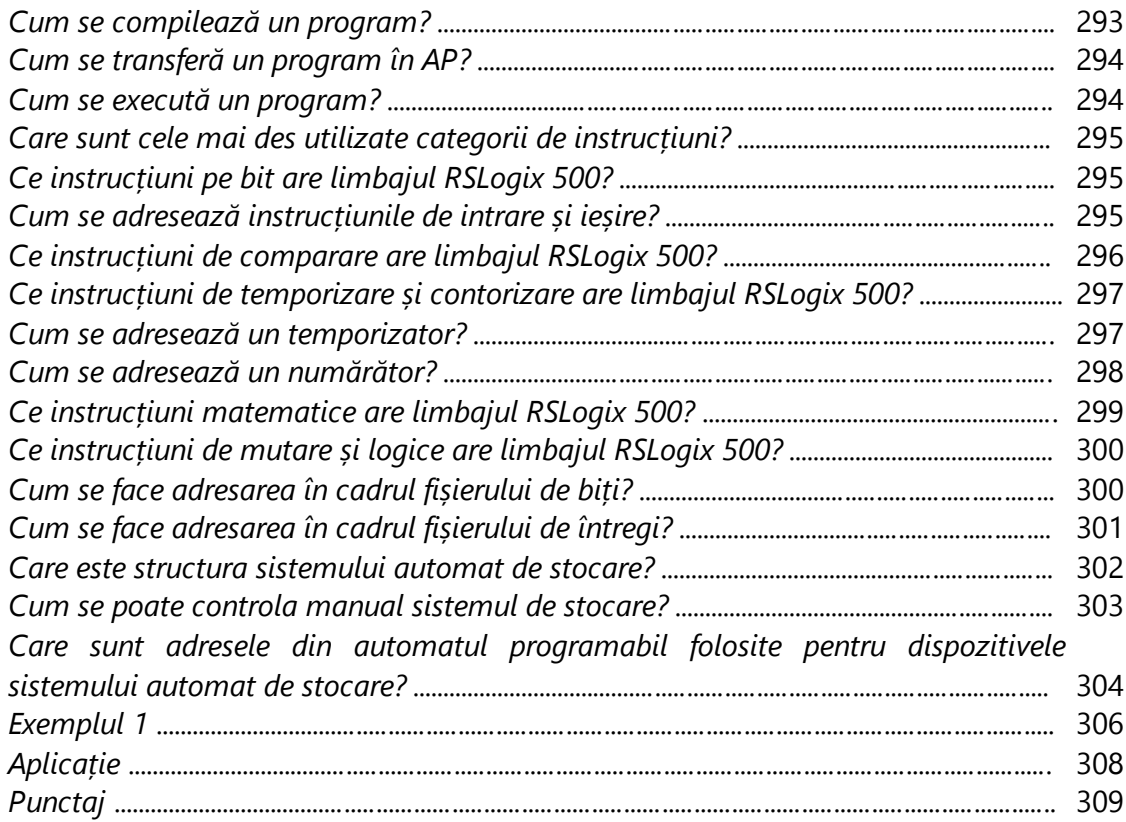

## LUCRAREA NR. 16: **CONTROLUL UNUI SISTEM AUTOMAT DE STOCARE ȘI**

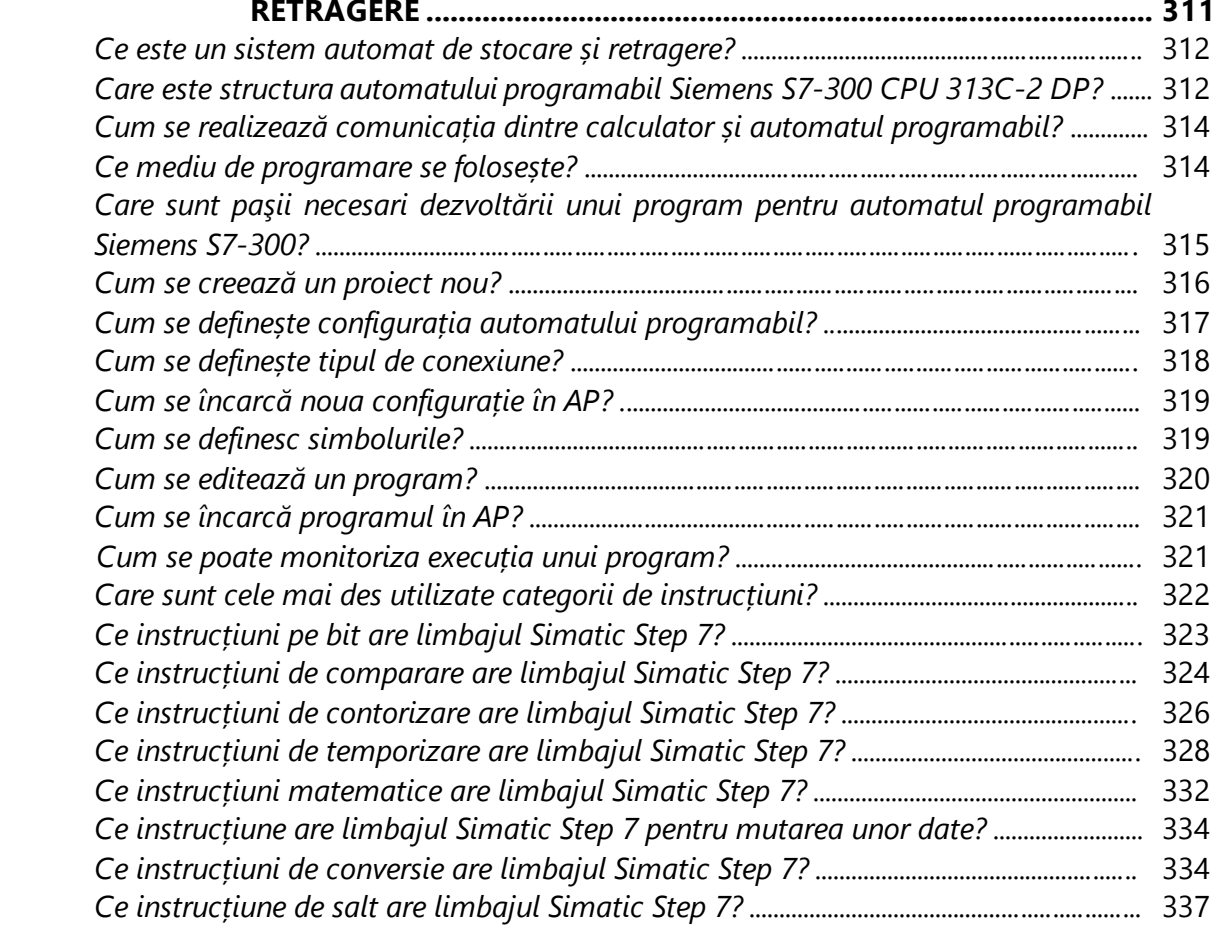

#### SISTEME DE FABRICAȚIE INTEGRATE CU CALCULATORUL

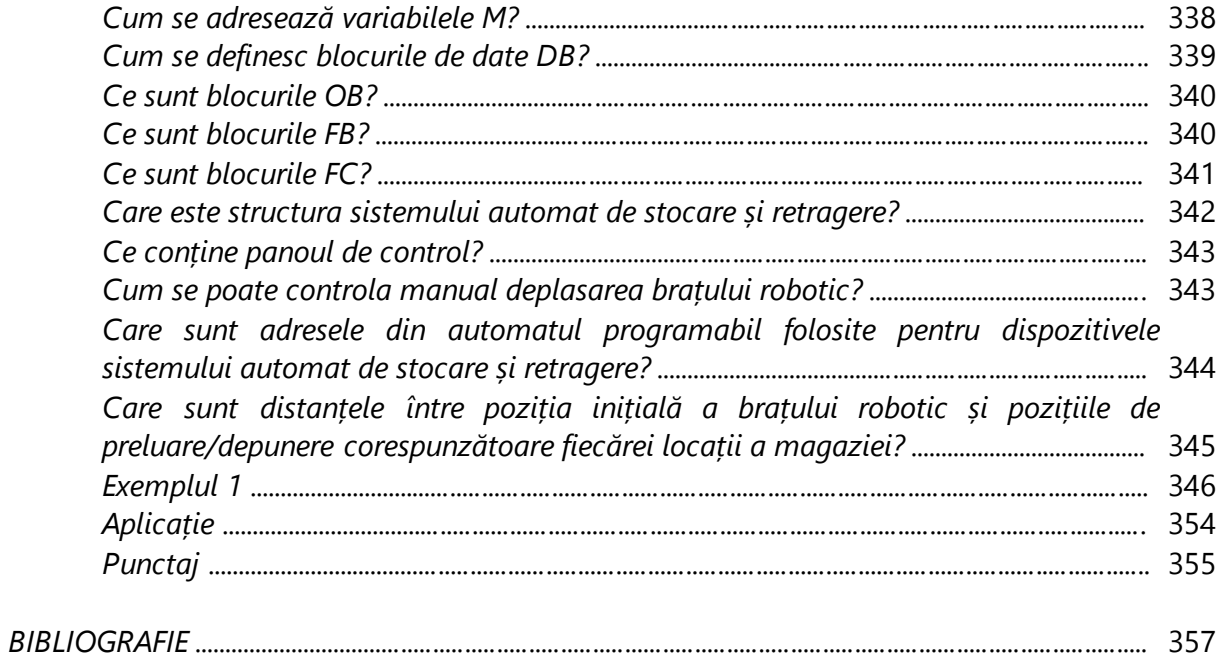

<span id="page-12-0"></span>Resursele bibliografice enumerate mai jos pot fi utile pentru completarea noțiunilor cuprinse în prezentul volum:

- [1] Christine Loeffler, Festo Ciros Production Operating instructions, Order Numbe: 562192 EN, Festo Didactic GmBH & Co., 2008;
- [2] \*\*\*\*\*, OpenCIM Computer Integrated Manufacturing for Industrial Applications, User Manual, Catalog No. 100094 Rev. B, Intelitek Inc., 2012;
- [3] www.thelearningpit.com;
- [4] W.D. Kelton, R.P. Sadowski, D.T. Sturrock, Simulation with ARENA, 3rd ed., McGraw-Hill, ISBN 0-07-121933-1, 2004;
- [5] https://support.office.com/;
- [6] http://www.solver.com/;
- [7] \*\*\*\*\*, Cx-Supervisor User Manual, Omron, 2000;
- [8] A Beginner's Guide to PLC, Cat. No. TR001-E5-4-SN, Omron, 2001;
- [9] Sysmac CPM2A Programmable Controllers, Operation Manual, Omron, 1999;
- [10] Sysmac CPM1/CPM1A/CPM2A/CPM2C/SRM1(-V2) Programmable Controllers, Programming Manual, Omron, 2000;
- [11] [CX-Programmer](http://www.swansc.com/en/solution/documents_g_m_code.html%23SIEMENS802D810/840DM) User Manual version 2.0, Omron, 2000:
- [12] \*\*\*\*\*, SCORA-ER 14Pro, User Manual, Catalog No. 200035 Rev. C, Intelitek Inc., 2011;
- [13] \*\*\*\*\*, SCORBOT-ER 4u, User Manual, Catalog No. 100343 Rev. B, Intelitek Inc., 2001;
- [14] \*\*\*\*\*, SCORBASE for SCORA-ER 14Pro, User Manual, Catalog No. 200030 Rev. B, Intelitek Inc., 2009;
- [15] \*\*\*\*\*, SCORBASE for SCORBOT-ER 4u, User Manual, Catalog No. 100342 Rev. H, Intelitek Inc., 2014;
- [16] \*\*\*\*\*, Controller USB-Pro, User Manual, Catalog No. 200029 Rev. B, Intelitek Inc., 2008;
- [17] \*\*\*\*\*, Controller USB, User Manual, Catalog No. 100341 Rev. G, Intelitek Inc., 2007;
- [18] \*\*\*\*\*, Teach Pendant for Controller USB and Controller USB-Pro, Users Manual, Catalog No. 100119 Rev. C, Intelitek Inc., 2008;
- [19] \*\*\*\*\*, LLWIN 3.07 Software, FischerTechnik, 2012;
- [20] \*\*\*\*\*, CR1/CR2 Controller Instruction manual, Explanations of MOVEMASTER

#### **BIBLIOGRAFIE**

COMMANDS, BFP-A8056-D, 2005;

- [21] \*\*\*\*\*, RV-1A/2AJ Series Instruction manual, Robot arm setup & Maintenance, BFP- A8052-D, 2002;
- [22] \*\*\*\*\*, CR1/CR2/CR3/CR4/CR7/CR8/CR9 Controller Instruction manual, Troubleshooting, BFP-A5993-K, 2005;
- [23] \*\*\*\*\*, CR1/CR2/CR3/CR4/CR7/CR8/CR9 Controller Instruction manual, Detailed explanations of functions and operations, BFP-A5992-M, 2007;
- [24] \*\*\*\*\*, RV-1A/RV-2AJ Series Standard SpecificationsManual (CR1-571 Controller), BFP- A8050-G, 2007;
- [25] \*\*\*\*\*, SLC 500 Systems Selection Guide, Bulletine 1746 and 1747, 1747-SG001D-EN-9, Rockwell Automation, 2009;
- [26] \*\*\*\*\*, SLC 500 Modular Hardware Style, User Manual, 1747-UM011G-EN-9, Rockwell Automation, 2008;
- [27] \*\*\*\*\*, RSLogix 500 programming for the SLC 500 and MicroLogix families, Rockwell Software Inc, 1999;
- [28] \*\*\*\*\*, SLC 500 Instruction Set Reference Manual, 1747-RM001C-EN-P, Rockwell Automation, 2001;
- [29] W. Gruenwedel, Programming System SL-MSM 2101/2102, Operating Instructions, 2010;
- [30] \*\*\*\*\*, Automatic Storage and Retrieval System HRL15, Technical documentation, SL- Automatisierungstechnik GmbH, 2010;
- [31] \*\*\*\*\*, Simatic Step 7, User manual, Siemens AG Automation & Drives, 2009;
- [32] \*\*\*\*\*, Simatic WinCC, User manual, Siemens AG Automation & Drives, 2010;
- [33] S.Herle, Gh.Lazea, R.Robotin, Sisteme de fabricaţie integrată, Ed. Mediamira, Cluj-Napoca, 2004.
- [34] C. Țurcaș, S Herle, Proiectarea, realizarea şi programarea unui sistem automat de parcare multinivel – Proiect de diplomă, UTCN, 2016.

Azi, mai mult ca oricând, sunt necesare sisteme de fabricație flexibile și inteligente, capabile să se adapteze rapid și cu costuri minime, la dinamica pieței. Vorbim în ultimii ani de a patra revoluție industrială, bazată pe sisteme cyber-fizice, care presupune integrarea tuturor echipamentelor de producție și utilizarea unor aplicații puternice de simulare și procesare a datelor care să conducă la optimizarea consumului de resurse și energii și să asigure o adaptare rapidă la cerințele pieței.

Desigur că toate aceste concepte sunt deosebit de utile, însă pentru a le putea fructifica la adevărata valoare este necesară înțelegerea inclusiv a modului de funcționare și control al echipamentelor întâlnite într-un sistem de producție. Se impune așadar formarea unor deprinderi privind modul de programare și control al echipamentelor dintr-un sistem de producție (roboți, mașini cu comandă numerică, sisteme de transport și stocare, senzori, automate programabile, etc.).

Acest volum cuprinde 16 lucrări practice care abordează aspecte diferite ale domeniului fabricației: modelarea și simularea liniilor de fabricație, analiza performantelor sistemelor de producție, optimizarea producției, programarea mai multor tipuri de roboții industriali, programarea mai multor tipuri de automate programabile, etc.

Fiecare lucrare este însoțită de exemple practice, care au rolul de a explica noțiunile teoretice prezentate, dar și de aplicații propuse spre soluționare, care să permită fixarea cunoștințelor dobândite.

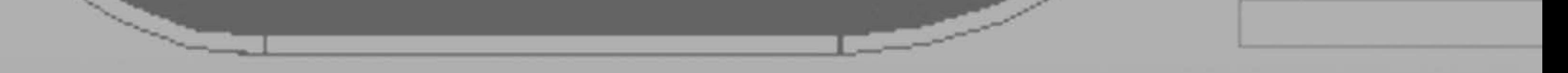